## **Inhaltsverzeichnis**

# **1 [Erster Start 7](#page--1-0)**

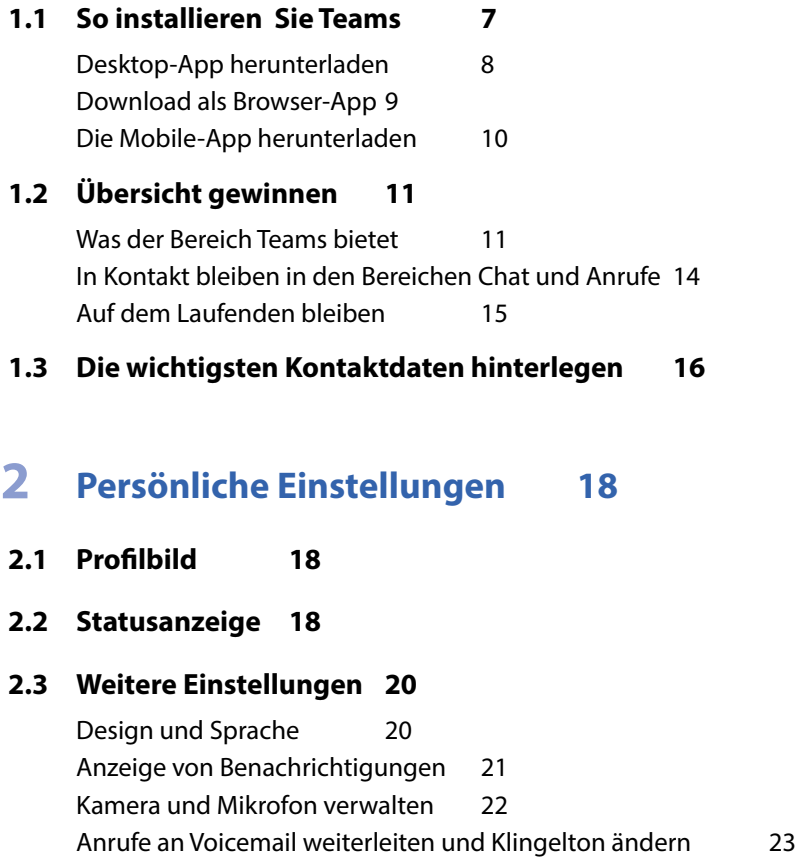

## **3 [Kanäle hinzufügen](#page--1-0) <sup>24</sup>**

#### **3.1 [Neuen Kanal erstellen](#page--1-0) 24**

#### **3.2 [Kanalverwaltung](#page--1-0) 27**

[Nachträglich Personen in einen Kanal aufnehmen](#page--1-0) 27 [Kanal anheften](#page--1-0) 27

### **4 [Chat](#page--1-0) <sup>28</sup>**

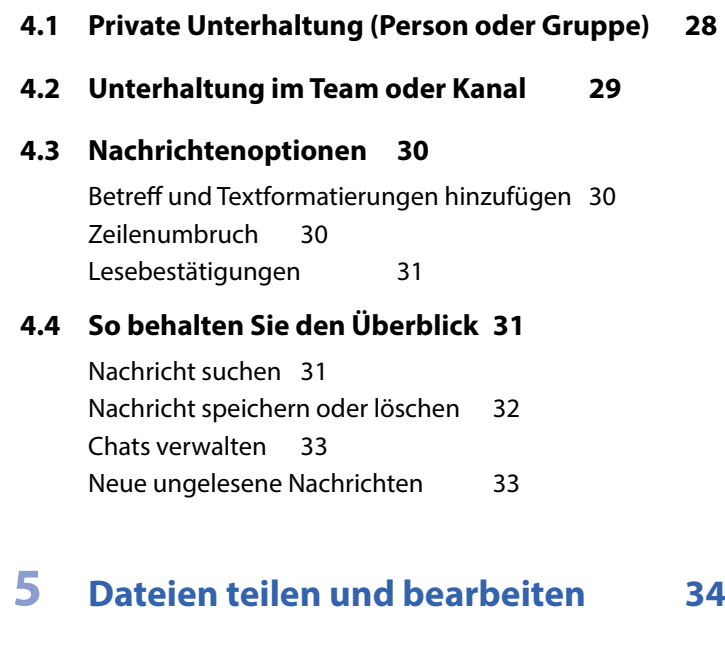

- **5.1 [Datei an eine Nachricht anfügen](#page--1-0) 34**
- **5.2 [Dateien hochladen und freigeben](#page--1-0) 34**

[Im Einzel- und Gruppenchat](#page--1-0) 34 [Dateien im Kanal freigeben und bearbeiten](#page--1-0) 35

**5.3 [Die Dateiübersicht](#page--1-0) 36**

4

## **6 [Bildschirm freigeben](#page--1-0) <sup>37</sup>**

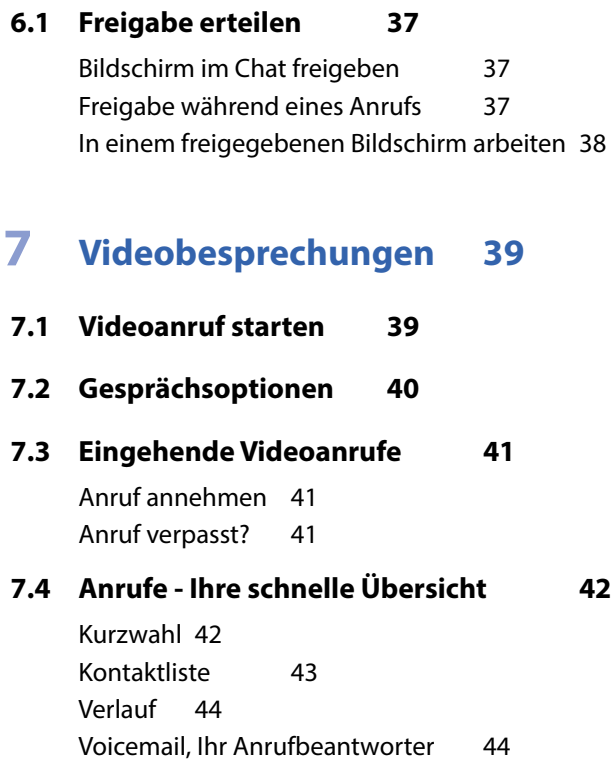

## **8 [Besprechungen organisieren](#page--1-0) <sup>45</sup>**

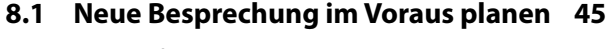

[Termin festlegen und Teilnehmer einladen](#page--1-0) 45 [Besprechungszusagen und -absagen](#page--1-0) 47 [Besprechung durchführen](#page--1-0) 48

#### **8.2 [Besprechung ad hoc](#page--1-0) 49**

6

## **9 [Teams - Arbeitsgruppen im Unternehmen](#page--1-0) <sup>50</sup>**

### **9.1 [Team erstellen](#page--1-0) 50**

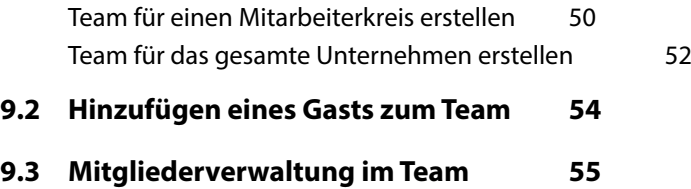

### **[Tastenkombinationen](#page--1-0) 58**